## excel 2010 методичка

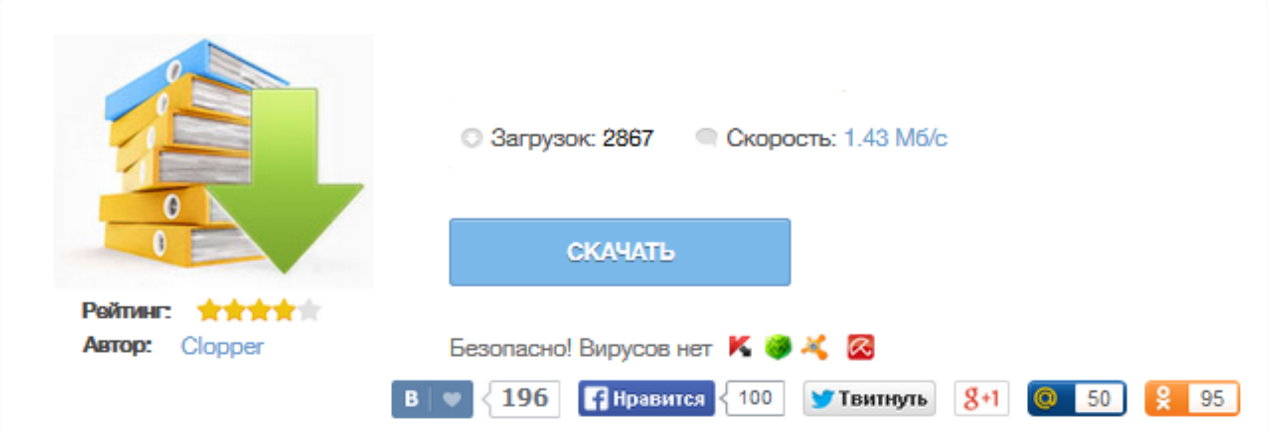

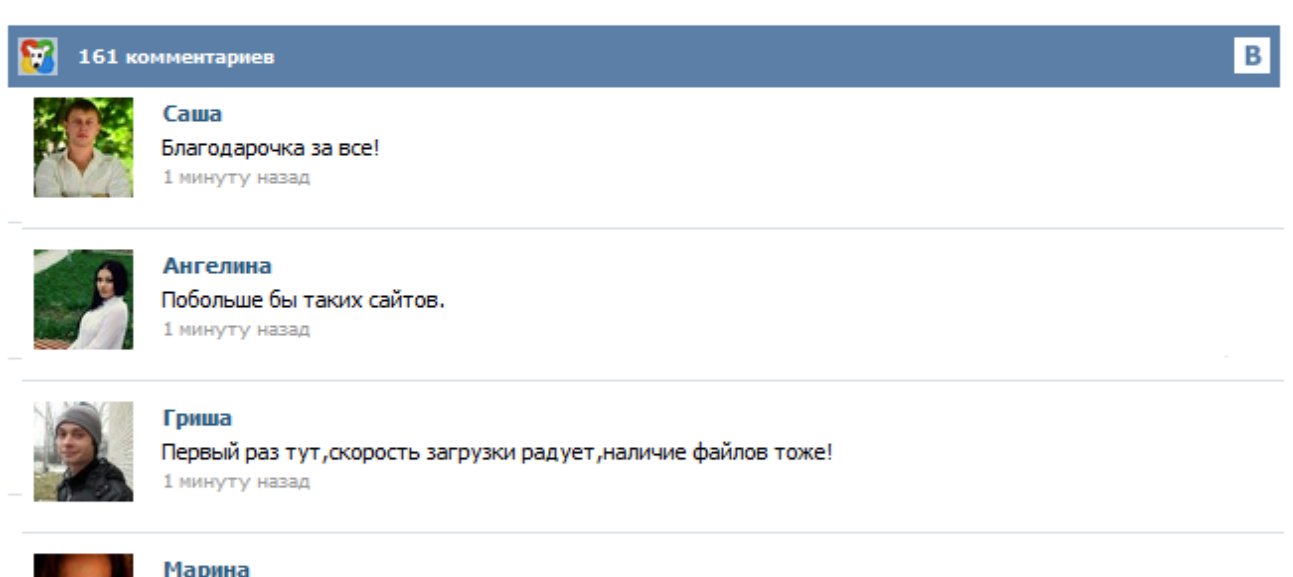

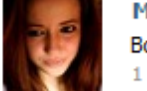

## Марина

Всем советую, качает быстро. 1 минуту назад

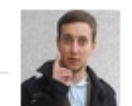

## Леша

не поверил глазам, есть все. спасибки! 1 минуту назад

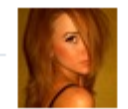

## Оксана

Глупости говорят, что незаменимых не бывает, без этого сайта я бы пропала. 1 минуту назад

Учебно-практическое пособие Мicrosoft Excel 2010 Электронные таблицы Microsoft Office Excel 2010 (далее Excel 2010) – это мощное средство создания и обработки цифровой информации и финансовых документов, которое позволяет не только автоматизировать расчеты, но также на их основе получить графическую интерпретацию. Excel 2010 имеет новый интерфейс, который значительно облегчает работу в нем. Методичка для изучающих Excel как самостоятельно так и с преподавателем. Материал разбит на уроки знакомящие ученика с основными возможностями электронных таблиц Excel. МИНИСТЕРСТВО ОБРАЗОВАНИЯ И НАУКИ РОССИЙСКОЙ ФЕДЕРАЦИИ Государственное образовательное учреждение высшего профессионального образования УЛЬЯНОВСКИЙ ГОСУДАРСТВЕННЫЙ ТЕХНИЧЕСКИЙ УНИВЕРСИТЕТ М. С. Кукушкина Работа в MS Office 2007. Текстовый процессор Excel 2007 Методические указания и задания для выполнения лабораторных работ по дисциплине «Текстовые и табличные процессоры» для студентов специальности 08080165 «Прикладная информатика (в экономике)» Ульяновск 2010 УДК 004.383.1 (076)... Год публикации: 2010 Библиографическая ссылка:: Шереметьева Е.Г. Microsoft Excel 2003/2007/2010: Методические указания для выполнения практических и самостоятельных работ. Часть 2. - Пенза: ПГУ, 2010. - 24 с. Методические указания по выполнению практических и самостоятельных работ на темы "Стандартные и логические функции в Excel 2003", "Использование списков и баз данных в Microsoft Excel 2007", "Работа со сводными таблицами Microsoft Excel 2010". Год публикации: 2001 Библиографическая ссылка:: Данилова С.Д., Дамбаева С.В., Евдокимова И.С. Табличный процессор Microsoft EXCEL: Методические указания. - Улан-Удэ: ВСГТУ, 2001. - 51 с. Приведены методические указания, посвященные практическому обучению работе с табличным процессором Microsoft EXCEL. Методические указания состоят из трех частей: теоретическая, практическая для аудиторной работы и задания для самостоятельного выполнения. Работа в программе Microsoft Excel в каталоге лучших рефератов сети, всего более 300 000 работ Нужна методичка по Excel, желательно для экономистов/Бухгалтеров - отправлено в Куплю/продам/предоставлю услуги: Нужна методичка по Excel, для экономистов/бухгалтеров. желательно из техникумов/вузов, важно "ПОШАГОВОЕ" выполнение операций, создания таблиц. за вознаграждение. - М.: Финансовый университет при Правительстве Российской Федерации, 2012. – 31 с. (Автор неизвестен). Рассматривается версия MS Word 2010. Содержание: Первое знакомство с табличным процессором MsExcel. Редактирование и создание сложных формул. Форматирование и защита таблицы. Управление большой таблицей и листами книги. Средства консолидации. Построение структур и сводных таблиц. Знакомство с таблицами подстановки и сценариями. Знакомство с диаграммами. Изучение средств фильтрации данных. Учебно-методические материалы кафедры информатики, разработанные преподавателями кафедры, методические указания к лабораторным и практическим работам.